### **Was ist SVN?**

- Tool zur Versionskontrolle von Orxonox
- Alle Orxonox-Files liegen auf den Orxonox-Server im SVN Repository
- Änderungen an Code und Content werden festgehalten und dort gespeichert
- Bietet die Möglichkeit, alte Versionen wieder herzustellen und Änderungen rückgängig zu machen

### **Was ist SVN?**

- Mehrere Leute arbeiten gleichzeitig am selben Code (sogar am selben File) und werden über Änderungen informiert
- Es gibt eine Commit-Mailingliste!

# **Wie funktioniert es?**

- **Benutzer A lädt eine Kopie vom Server herunter** (checkout)
- **Benutzer A arbeitet mit Kopie**
- Benutzer A lädt seine Änderungen auf den Server (commit) – eine neue Revision wird erstellt im Repository

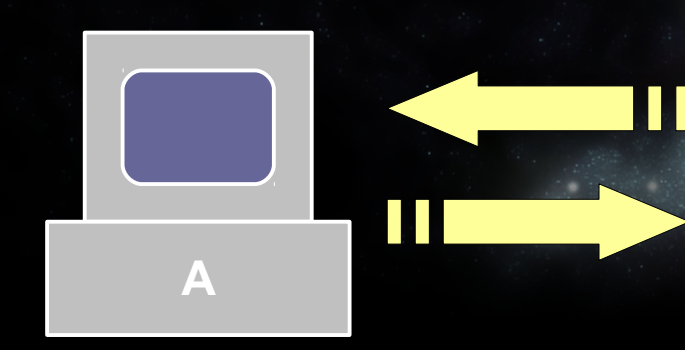

# **Wie funktioniert es? (2)**

- **Benutzer A lädt eine Kopie vom Server herunter**
- **Benutzer B auch**
- **Benutzer A lädt Änderungen hoch**
- **Benutzer B auch. SVN führt Änderungen** automatisch zusammen

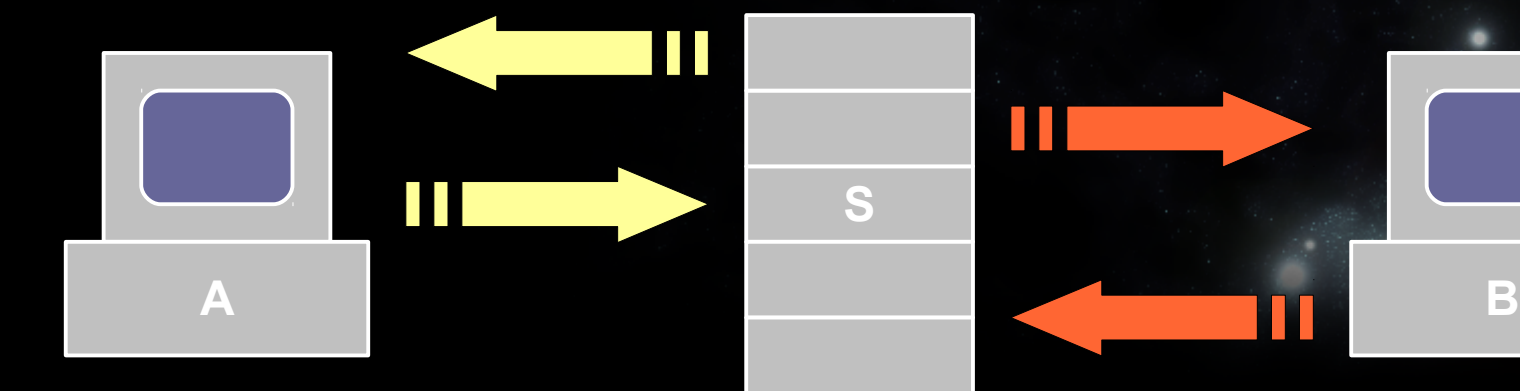

# **Konflikte**

- Wenn zwei Benutzer am gleichen Ort in ihrer Kopie etwas ändern und ihre Änderungen hochladen wollen, weiss SVN nicht, welches die richtige Version ist.  $\rightarrow$  Konflikt!
- **Der Benutzer, der zuletzt seine Änderungen** hochladen möchte, bekommt die beiden Versionen vorgelegt und muss den Konflikt "von Hand" beheben.
- Die berichtigte Version wird dann committed

## **Unser Repository**

- Server: <https://svn.orxonox.net/game/code/>
- .../trunk enthält IMMER eine lauffähige Version
- .../branches enthält mehrere Kopien, mit denen wir arbeiten
	- Eventuell fehlerhafter/unvollständiger Code
- Jeder bekommt seinen Branch

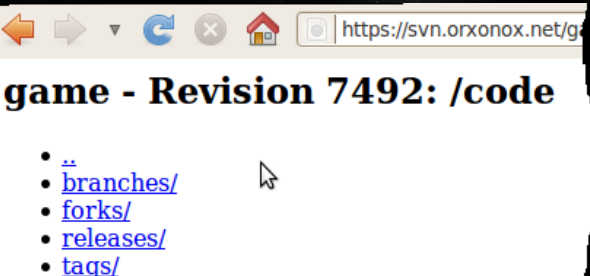

 $\bullet$  trunk/

Powered by Subversion version 1.6.6 (r40053,

#### **Bedienung**

- **Hilfe zum Thema SVN auf der Orxonox Page:** 
	- **[Http://www.orxonox.net/wiki/SVN](http://www.orxonox.net/wiki/SVN)**
- Commands: Siehe cheat sheet